# Lecture 29 - Performance Tweaks ECE 459: Programming for Performance

Jon Eyolfson

University of Waterloo

<span id="page-0-0"></span>March 28, 2012

# **Introduction**

• We'll look into the improvements people made in Assignment 3

• Improvements we could make to Assignment 4

• Some other examples of doing less work

## Baseline Performance

• distance took the majority of the time, followed by crossover then selection

<span id="page-2-0"></span>• The hash table's at function took a silly amount of time, followed by find in crossover

## Hashtables vs. Arrays/Vectors

- You shouldn't assume a hashtable is always fast for every data type
- There is a lot of overhead to hash an int to another number then access that number indirectly, in this case a simple 2 dimensional array/vector is much better
- We lose some generality since our indexs can no longer be more complex things like strings, if needed though, we could convert between numbered indexes and strings
- This alone should account for about a 2.7x speedup

## Change 1

```
double GATSP :: distance (const tour_container& tour)
  {
       auto i = tour.\begin{bmatrix} be_i \end{bmatrix};double distance = distances [first_index][*i];
       while (i != tour end ()) {
             auto& distances_i = distances + rate(i * i);++i :
            if (i != tour.end()) {
                   distance += distances_i.at(*);
− }
             − e l s e {
                   distance += distance = -\frac{1}{1 + \epsilon}.− }
+ tour_container::size_type n = tour.size();<br>+ double distance = distances[first_index][t<br>+ for (tour_container::size_type i = 0; i <
       double distance = distances \lceil first _index \lceil [ tour \lceil 0 ] ];
       for (tour_container::size_type i = 0; i < (n-1); ++i) {
+ distance += distances \lceil tour \lceil i \rceil \rceil [ tour \lceil i + 1 \rceil];
       }
+ distance += distances \lceil tour \lceil n-1 \rceil \rceil first_index \rceil;
       return distance;
  }
```
## Removing the find

- The find in crossover checks that the element from the second parent was already added in the child, we can remove this
- Instead of going and searching the sub-tour each time, make a lookup array which has true for every index in the sub-tour and false otherwise
- Replace the find with an access to this array
- This is about a 1.55 speedup over the last change (overall  $4.19x$ )

## Change 2

```
std :: vector <bool>lookup(a.tour.size(), false);
     for (auto i = \text{child\_copy\_begin}; i < \text{child\_copy\_end};
          ++i) {
          \text{lookup}[*i] = \text{true};
+\qquad \}+
     auto i = \text{child}. tour. begin ();
      for (auto& index : b.tour) {
          /* Search to see if this index is already included
             as part of the copy (from a) */auto result = std :: find (child copy begin,
                                     child copy end, index);
          if (result = (child.tour.begin() + offset-end))if (lookup[index] == false)
```
#### Reordering the sort

• At the beginning of iteration the population already has valid distance values, it could also be sorted at this point

• Replace all of the min element or max element with population.back() or population.front()

• We can also replace checking if the fitness sum is going to be zero, by checking if the largest element is zero

## Change 3

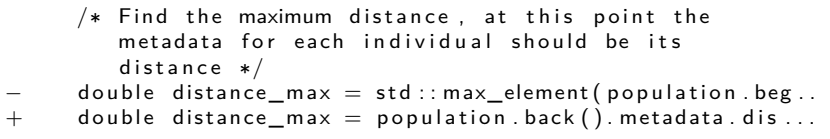

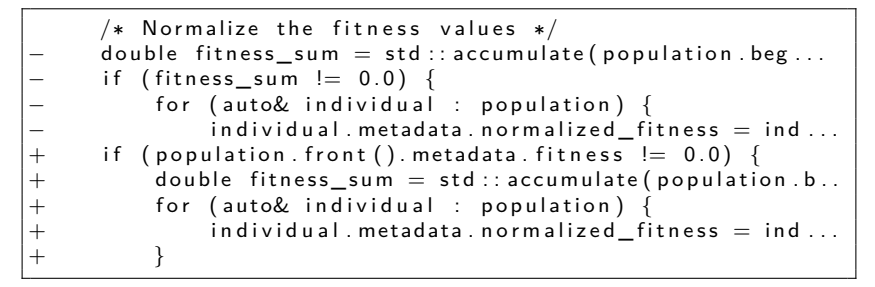

Other places too...

# Merging in Selections

- Get rid of the selection container all together and just do it all in a single step
- Do the preprocessing
- for(...  $i = 0$ ;  $i \lt k$ PopulationSize;  $++i$ )
	- Pick the two individuals
	- Crossover
	- Randomly mutuate
- This also seperates out sequential code from obviously parallel code!

# Adding OpenMP

• Just add the following around the previous loop

• #pragma omp parallel for shared(new\_population)

• Make new population with kPopulationSize default constructed elements so each thread can update its own index without a critical section

## Optimize Uniform Selections

• It so happens with the input and these genetic operations, the population gets homogeneous

• All of the fitness values are equal to 0, therefore there is an equally likely chance to select them

• Checking for them is easy too! You just see if the largest element (which is at the front) is 0

## Change 4

```
if (uniform selection) {
    /* Pick the first individual */first = population \rightarrow begin ();std :: advance (first,
                   rand_r(&seed) % kPopulationSize);
    /* Pick the second individual */second = population - >begin(>);
    std :: advance (second,
                   rand r (& seed) % k P o pulation Size);
}
```
• Also, change the calls from rand to rand r and use a **threadprivate** seed set to some initial value

# Minor Changes

- Compiler flags add much speedup in this case, but they're free and easy
- Use -Ofast and -D\_GLIBCXX\_PARALLEL (which doesn't seem to parallelize the sort, which is what I wanted
- Inline distance, crossover and mutate
- Use an unsigned short instead of an unsigned int for the index type

#### Some Fixes

• cl float4 won't let you access x and it was suggested to try s0, which didn't work either

• Add -U\_\_STRICT\_ANSI\_\_ to CXXFLAGS (already fixed in the provided tarball)

<span id="page-14-0"></span>• The platform may be messed up on ece459-1 since there are two of them, should be fixed shortly

### Introduction

• You're computing the forces (or accelerations since  $m = 1$ ) of all points in a space

• The forces for points far away are small and are costly to compute

• We can approximate these other points or disregard them (depending on how important the speedup/accuracy trade-off is for you)

# Binning

- Real solutions would probably use a specialized data structure like and octree but an easier way to do it is to seperate the points into bins
- $\blacksquare$  In this case our space is 1000<sup>3</sup>, we can use 1000 bins of size 100<sup>3</sup>
- Compute the centre of mass for each bin, which we can do in parallel
- You also want to keep track of which points are in which bin

## Computing Forces

- Go over every bin
- Use all of the points in adjacent bins to compute the forces on each point in the bin
- Use the centres of mass to compute the forces with all other bins
- Ignore bins greater than a set number of bins away

### Introduction

• So, previously we traded off accuracy for performance, we can generalize this a bit

- <span id="page-18-0"></span>• Martin Rinard summarized these types of improvements [\[Rinard et al., 2010\]](#page-23-0):
	- Early phase termination [\[Rinard, 2007\]](#page-22-0)
	- Loop perforation [\[Hoffmann et al., 2009\]](#page-22-1)

# Early Phase Termination

- Recall barriers, we have to wait for every thread to reach the barrier, even if one is horribly slow
- Well, let's kill the slowest thread (this may change the meaning of the program)
	- We could develop a statistical model of the program behaviour and only kill tasks that don't introduce unacceptable distortions
	- You could output a confidence interval as well

## Loop Perforation

• Same idea to sequential programs, just throw away some data if it's not that useful (in a general manner)

for ( $i = 0$ ;  $i < n$ ;  $++i$ ) sum  $+=$  numbers [i];

#### changed to

$$
\begin{array}{l} \text{for} \ (\ i=0; \ i< n; \ i \ +=2) \ \text{sum} \ +\ \text{numbers}[i]; \\ \text{sum} \ * = \ 2; \end{array}
$$

- Given an appropriately distributed set of numbers, you would get a speedup of 2
- The paper does detail this for video encoding, giving indistinguishable results

## Summary

- A bunch of optimizations you could make to a real problem like in assignment 3
- Most performance boosts require a combination of knowledge:
	- Algorithms
	- Data structures
	- Hardware
	- Domain knowledge
- Approximation algorithms are a good way to get some speedup if you don't mind the trade-off

#### References I

- <span id="page-22-1"></span>S. Hoffmann, H., Misailovic, S., Sidiroglou, S., Agarwal, A., and Rinard, M. (2009).
	- Using code perforation to improve performance, reduce energy consumption, and respond to failures.
	- Technical Report MIT-CSAIL-TR-2009-042, MIT CSAIL, Cambridge, MA.

<span id="page-22-0"></span>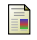

Rinard, M. (2007).

Using early phase termination to eliminate load imbalances at barrier synchronization points.

In Proceedings of OOPSLA 2007, pages 369–386, Montreal, Quebec, Canada.

#### References II

<span id="page-23-0"></span>Rinard, M., Hoffmann, H., Misailovic, S., and Sidiroglou, S. ā. (2010). Patterns and statistical analysis for understanding reduced resource computing. In Proceedings of Onward! 2010, pages 806–821, Reno/Tahoe, NV, USA. ACM.